## **LAPORAN PRAKTIK MAGANG**

## **PENGEMBANGAN SISTEM BACK-END APLIKASI POINT OF SALES**

## **CV. GAMA PUTRA SANTOSA**

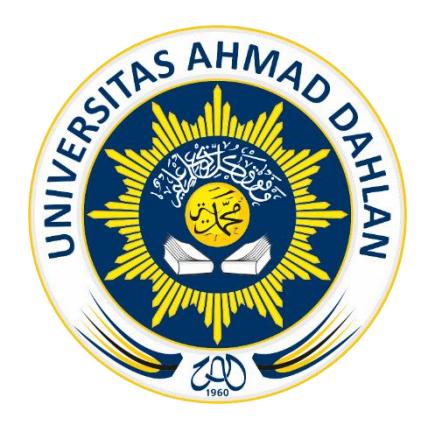

Oleh: Muhammad Fakhrul Amin 2000018277

**PROGRAM STUDI S1 INFORMATIKA FAKULTAS TEKNOLOGI INDUSTRI UNIVERSITAS AHMAD DAHLAN TAHUN 2024**

## **HALAMAN PERSETUJUAN INSTANSI**

<span id="page-1-0"></span>Laporan Praktik Magang ini telah disetujui sebagai proses pengajuan seminar bagi

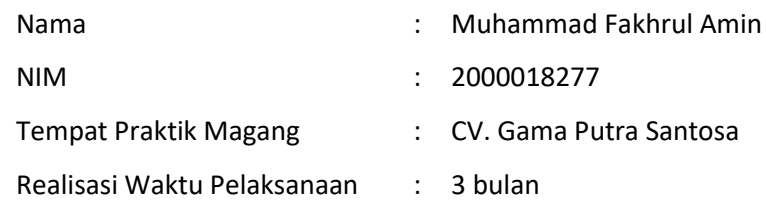

Yogyakarta, 4 Februari 2024

Menyetujui,

Ketua/Kepala/Direktur

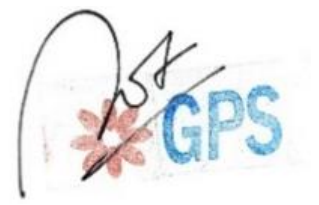

Muhammad Arief Supriyadi

#### **HALAMAN PENGESAHAN**

# <span id="page-2-0"></span>**PRAKTIK MAGANG** PENGEMBANGAN SISTEM BACK-END APLIKASI POINT OF SALES **CV. GAMA PUTRA SANTOSA**

Muhammad Fakhrul Amin 2000018277

PEMBIMBING : Bambang Robiin, S.T., M.T.

NIP. 197907202005011002 : Dinan Yulianto, S.T., M.Eng. NIPM. 19920714 201908 111 1335266 15/02/2024

16-02-2024

**PENGUJI** 

Kaprodi S1 Informatika

Dr. Murinto, S.Si., M.Kom. NIPM. 19730710/200409 111 0951298

#### **KATA PENGANTAR**

<span id="page-3-0"></span>Puji syukur kehadirat Allah SWT yang telah melimpahkan rahmat dan hidayah-Nya, sehingga penulis dapat menyelesaikan laporan mata kuliah kerja praktik yang berjudul "Pengembangan Sistem Back-End Aplikasi *Point of Sales* CV. Gama Putra Santosa". Penyelesaian laporan ini tidak mungkin terwujud tanpa dukungan, bimbingan, dan arahan yang diberikan oleh berbagai pihak, baik dalam bentuk materi maupun non-materi. Oleh karena itu, penulis ingin mengucapkan terima kasih kepada:

- 1. Bapak Nuril Anwar S.T., M.Kom. selaku koordinator mata kuliah Kerja Praktik.
- 2. Bapak Guntur Maulana Zamroni, B.Sc., M.Kom. selaku dosen pengampu kelas praktik magang.
- 3. Bapak Bambang Robiin S.T., M.T. selaku dosen pembimbing praktik magang.
- 4. Bapak Muhammad Arief Supriyadi selaku Project Manajer CV. Gama Putra Santosa dan pembimbing lapangan praktik magang.
- 5. Kedua orang tua yang telah memberikan dukungan sehingga laporan praktik magang ini dapat terselesaikan.
- 6. Rekan tim sistem analis, UI/UX *Designer*, dan *front-end mobile developer* yang telah mengerjakan proyek bersama.

Akhir kata penulis menyadari bahwa laporan ini masih jauh dari kata sempurna, sehingga dengan tangan terbuka penulis menerima segala saran dan kritik yang membangun dari pembaca agar dapat menjadi lebih baik lagi. Semoga laporan "Pengembangan Sistem Back-End Aplikasi Point of Sales CV. Gama Putra Santosa" dapat bermanfaat bagi kita semua.

Yogyakarta, 4 Februari 2024

Muhammad Fakhrul Amin

## **DAFTAR ISI**

<span id="page-4-0"></span>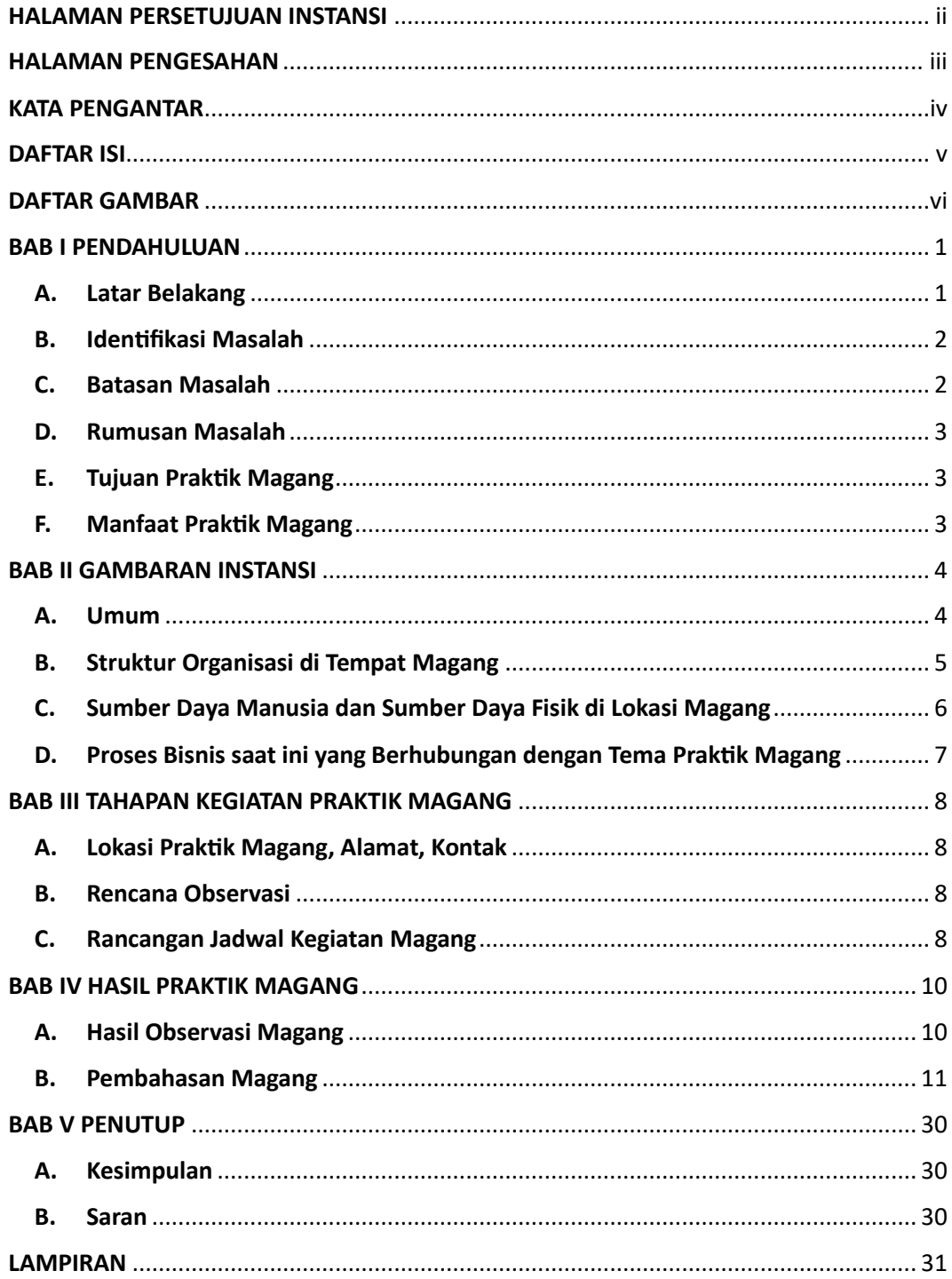

## **DAFTAR GAMBAR**

<span id="page-5-0"></span>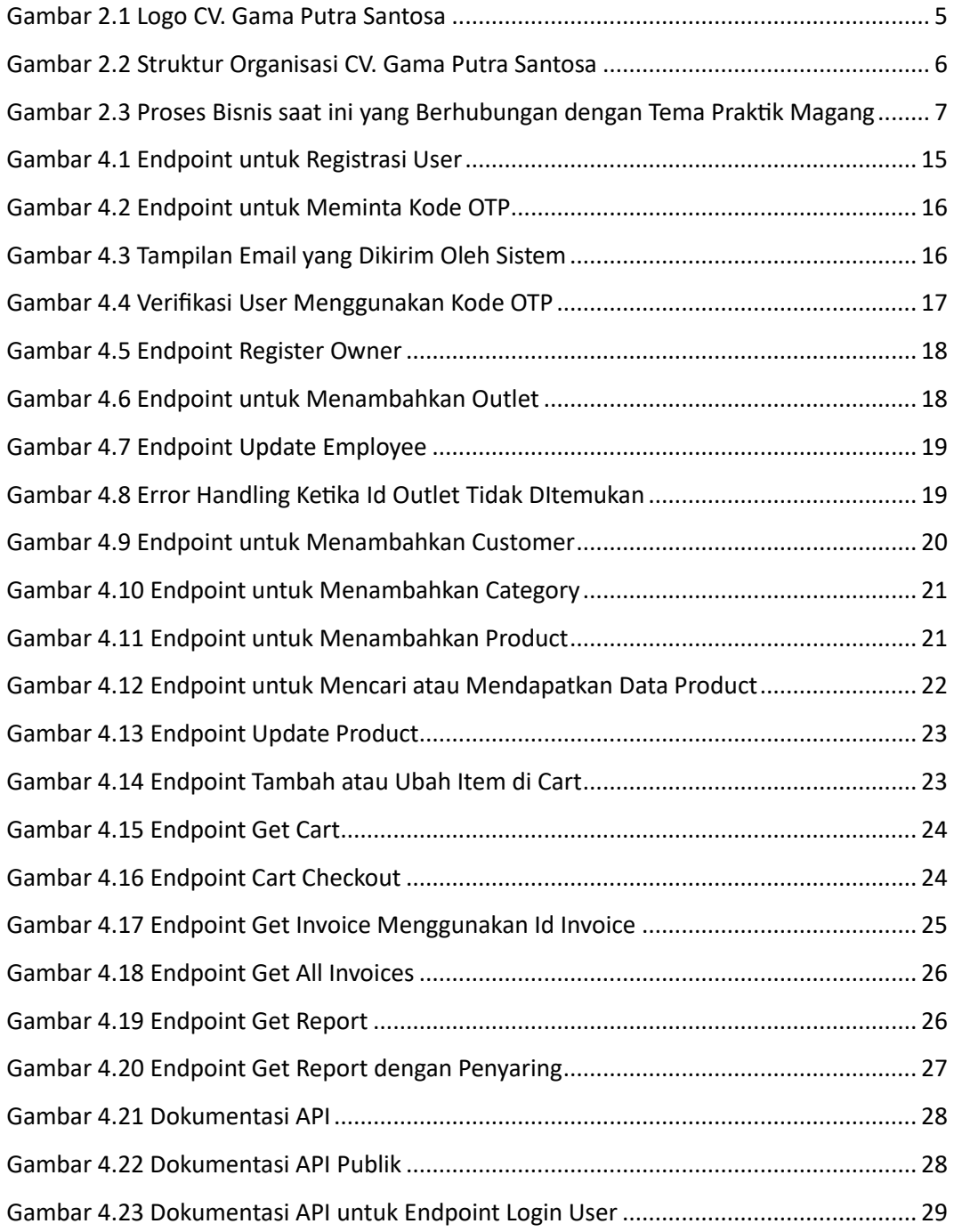